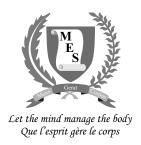

TIME: 1 HOUR 45 MINUTES

## NATIONAL CERTIFICATE OF EDUCATION

2023

# INFORMATION AND COMMUNICATIONS TECHNOLOGY (N540)

Candidates answer on the Question Paper.

#### **INSTRUCTIONS TO CANDIDATES**

- 1. Write your index number in the space provided above.
- 2. Write in dark blue or black ink. Do not use correction fluid.
- 3. You may use a soft pencil for any diagram, graph or rough working.
- 4. Any rough working should be done in this booklet.
- Do NOT use calculators.
- 6. Answer **ALL** questions.
- 7. This document consists of 11 questions printed on 22 pages, numbered 2 to 23.
- 8. The number of marks is given in brackets [ ] at the end of each question or part question.
- 9. The total marks for this paper is **100**.

| For Examiners' use                                   |  |  |  |  |  |  |  |  |  |  |
|------------------------------------------------------|--|--|--|--|--|--|--|--|--|--|
| Question No. 1 2 3 4 5 6 7 8 9 10 11 Total Signature |  |  |  |  |  |  |  |  |  |  |
| Examiner                                             |  |  |  |  |  |  |  |  |  |  |
| Team Leader                                          |  |  |  |  |  |  |  |  |  |  |
| CE/ACE                                               |  |  |  |  |  |  |  |  |  |  |

#### **SECTION A**

#### Question 1 (15 marks)

Circle the letter corresponding to the correct answer. Each item carries one mark.

(a) Which device is used to produce a **hard copy** of a document?

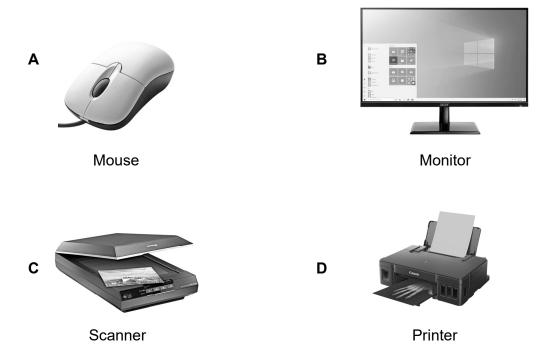

- (b) Which type of **microcomputer** is shown in the picture?
  - A Desktop computer
  - **B** Smartphone
  - C Tablet PC
  - **D** Laptop computer

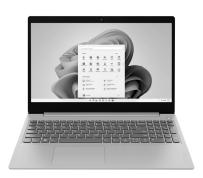

#### (c) Which **device** is shown in the picture below?

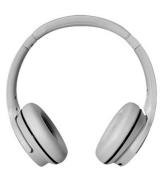

- **A** Speaker
- **B** Plotter
- C Headphone
- **D** Video projector

#### (d) Which **button** is shown below?

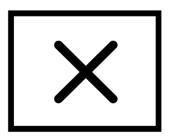

- A Close
- **B** Minimise
- **C** Maximise
- **D** Restore

(e) Which **secondary storage device** is shown in the picture below?

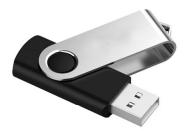

- A Compact disc
- **B** Memory card
- **C** Pendrive
- **D** Hard disc drive
- (f) Study the date given below.

# 29 **March** 2022

The word 'March' is formatted in ......

- **A** italics
- **B** underline
- **C** bold and italics
- **D** bold and underline
- (g) **Backup** means to ...... an original document.
  - A delete
  - **B** modify
  - C keep a copy of
  - **D** print a copy of

#### (h) Which of the following is a **search engine**?

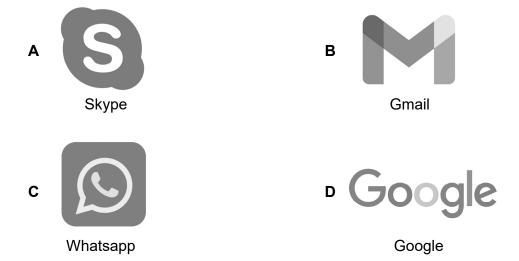

(i) Which one is the **Enter Key** on a keyboard?

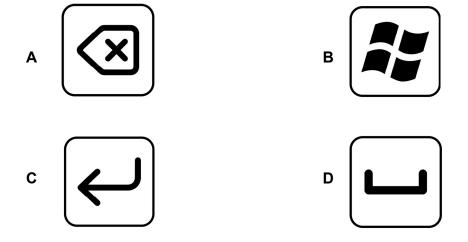

(j) Which **speech balloon** is shown below?

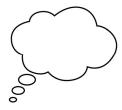

- A Sound balloon
- **B** Thought balloon
- C Secret balloon
- **D** General Speech balloon

(k) Which diagram shows the correct **sitting posture** at a computer?

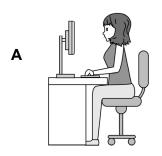

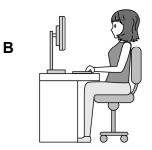

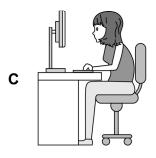

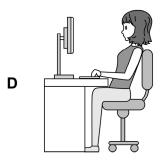

(I) Which one of the following is an **operating system** used with **smartphones**?

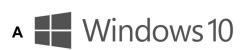

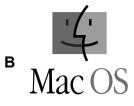

Windows 10

Mac OS

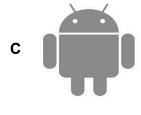

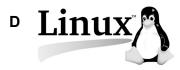

Android

Linux

- (m) Which one of the following is an example of a **computer crime**?
  - A Playing online games
  - **B** Printing a document
  - C Writing an email to a friend
  - **D** Hacking a computer

#### (n) Which one of the following helps to prevent unauthorised access to a computer?

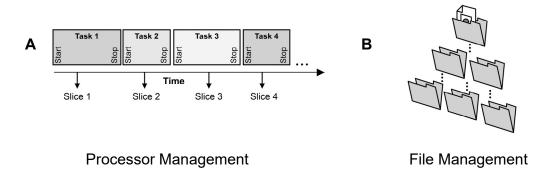

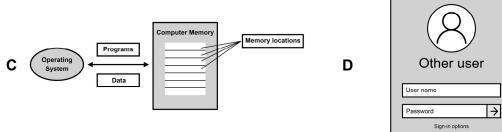

**Memory Management** 

System Security Management

(o) Which tab would you use to remove unwanted parts of a picture?

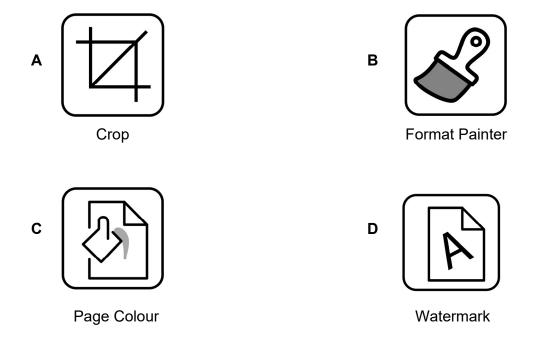

E TL

#### Question 2 (10 marks)

(a) Name the following **icons** used in Word Processing. Choose from the list of words given below.

| Print | WordArt | Cut  |
|-------|---------|------|
| Сору  | Paste   | Save |

| X |  |
|---|--|
|   |  |
|   |  |
| 4 |  |
|   |  |

[5]

(b) Fill in the blanks with the **correct term** from the given list.

| mailing list | power | eye strain |
|--------------|-------|------------|
| network      | Hertz | volume     |

| (i)   | If a computer freezes, you should switch off the        |
|-------|---------------------------------------------------------|
| (ii)  | If you cannot hear the sound, check the level           |
| (iii) | The speed of a computer is measured in                  |
| (iv)  | Staring at a computer screen for long hours can lead to |
| (v)   | The contains information like names, addresses          |

[5]

-

CE

and phone numbers.

# Question 3 (10 marks)

Tick ( $\checkmark$ ) True or False next to each of the statements below. An example is given.

|     |                                                       | True | False |
|-----|-------------------------------------------------------|------|-------|
| (a) | A mouse is an output device.                          |      | ✓     |
| (b) | Wifi means wireless fidelity.                         |      |       |
| (c) | Page border adds colour to a page.                    |      |       |
| (d) | Food and drinks are allowed in a computer lab.        |      |       |
| (e) | A handout is a hardcopy of PowerPoint slides.         |      |       |
| (f) | Online forums are websites used for debates.          |      |       |
| (g) | Any information collected should be kept safe.        |      |       |
| (h) | It is ethical to use someone else's password.         |      |       |
| (i) | A spreadsheet is used to create charts.               |      |       |
| (j) | A paper jam prevents a printer from working properly. |      |       |
| (k) | One byte is equal to 4 bits.                          |      |       |

L

CE

#### Question 4 (10 marks)

(a) Classify the **hardware devices** given below as Input, Output or Storage devices. Tick (✓) the appropriate column. An example is given.

|       |                | Input Device | Output Device | Storage Device |
|-------|----------------|--------------|---------------|----------------|
| (i)   | Monitor        |              | ✓             |                |
| (ii)  | Digital Camera |              |               |                |
| (iii) | Joystick       |              |               |                |
| (iv)  | Blu-ray Disc   |              |               |                |
| (v)   | 3D Printer     |              |               |                |

(b) Match each term in Column A to its correct definition or description in Column B.Write your answers in the answer grid provided below.An example is given.

| Column A |                          |  |  |  |  |  |
|----------|--------------------------|--|--|--|--|--|
| (i)      | (i) Terminal             |  |  |  |  |  |
| (ii)     | Software                 |  |  |  |  |  |
| (iii)    | Keyboard                 |  |  |  |  |  |
| (iv)     | Repetitive Strain Injury |  |  |  |  |  |
| (v)      | Virus                    |  |  |  |  |  |
| (vi)     | Intranet                 |  |  |  |  |  |
| (vii)    | Temperature Sensor       |  |  |  |  |  |

|   | Column B                                  |  |  |  |  |  |  |
|---|-------------------------------------------|--|--|--|--|--|--|
| 1 | is used to enter text.                    |  |  |  |  |  |  |
| 2 | causes pain in wrists and fingers.        |  |  |  |  |  |  |
| 3 | is a private network.                     |  |  |  |  |  |  |
| 4 | is the name given to computer programs.   |  |  |  |  |  |  |
| 5 | is a computer connected to a network.     |  |  |  |  |  |  |
| 6 | is used in automatic cooling systems.     |  |  |  |  |  |  |
| 7 | connects networks across the world.       |  |  |  |  |  |  |
| 8 | is a software that can damage a computer. |  |  |  |  |  |  |

| (i) | (ii) | (iii) | (iv) | (v) | (vi) | (vii) |
|-----|------|-------|------|-----|------|-------|
| 5   |      |       |      |     |      |       |

[6]

L

CE

#### Question 5 (5 marks)

(a) Using the words given below, name the following icons. An example is given.

| Centre Bullets | Justify | Align left | Numbering |
|----------------|---------|------------|-----------|
|----------------|---------|------------|-----------|

|                      | Justify |
|----------------------|---------|
| 1.——<br>2.——<br>3.—— |         |
|                      |         |
|                      |         |

[3]

(b) John has accidentally deleted a file. He wants to restore it from the **recycle bin**.

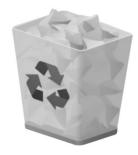

Using 1, 2 and 3, put the following steps in the **correct order** to help John restore the file.

Step

Click on restore.

Order

Open recycle bin.

Right click on file.

[2]

L.

#### **SECTION B**

#### **Question 6 (5 marks)**

The specifications for a computer system are provided below.

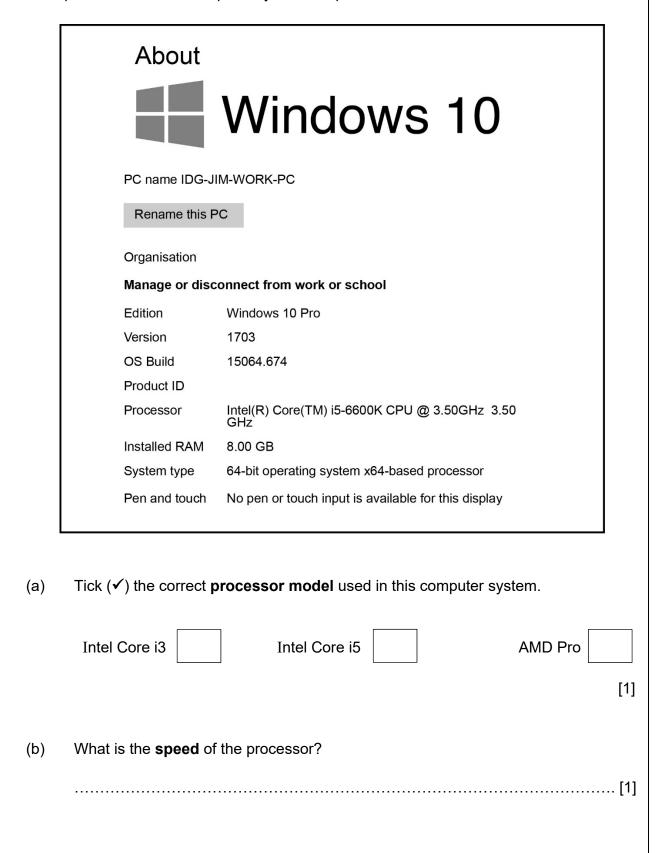

#### Question 7 (8 marks)

(a) The following sentences refer to the features of Microsoft Word.Fill in each blank with the **correct term** from the list given below.

| view | layout | page break | section break |
|------|--------|------------|---------------|
|      |        |            |               |

| (i) | A      | is ı | used to | separ | ate | contents | between |
|-----|--------|------|---------|-------|-----|----------|---------|
|     | pages. |      |         |       |     |          |         |

| (ii) | The                                             | tab | is | used | to | change | the |
|------|-------------------------------------------------|-----|----|------|----|--------|-----|
|      | orientation of a page from portrait to landscar | e.  |    |      |    |        |     |

| (iii) | A                                                 | splits | pages   | of a | document |
|-------|---------------------------------------------------|--------|---------|------|----------|
|       | into parts allowing one to use different formatti | na on  | each na | age  |          |

[3]

(b) A table of contents of a textbook is shown below.

|         |     | Contents               |    |
|---------|-----|------------------------|----|
| Chapter | 1.0 | Introduction           | 2  |
| Chapter | 2.0 | Project Requirements   | 7  |
| Chapter | 3.0 | The History of Grammar | 12 |
| Chapter | 4.0 | Parts of Speech        | 18 |
|         | 4.1 | Nouns                  | 21 |
|         | 4.2 | Verbs                  | 24 |
|         | 4.3 | Adjectives             | 27 |
|         | 4.4 | Adverbs                | 31 |
| Chapter | 5.0 | Sentences              | 35 |
|         | 5.1 | Complex Sentences      | 39 |
|         | 5.2 | Compound Sentences     | 45 |
| Chapter | 6.0 | Paragraphs             | 51 |
|         | 6.1 | Descriptive            | 56 |
|         | 6.2 | Expository             | 60 |
|         | 6.3 | Narrative              | 65 |
|         | 6.4 | Persuasive             | 71 |
| Chapter | 7.0 | Conclusion             | 7e |

| (1)   | I ICK (♥) the correct tab which is used to insert the table of contents? |     |
|-------|--------------------------------------------------------------------------|-----|
|       | View References Mailings                                                 | [1] |
| (ii)  | On which page does <b>Chapter 3</b> start?                               |     |
|       |                                                                          | [1] |
| (iii) | How many chapters are there in this textbook?                            |     |
|       |                                                                          | [1] |
| (iv)  | What is the name of the chapter that starts on page 51?                  |     |
|       |                                                                          | [1] |
| (v)   | What is the name of the <b>sub-chapter 6.3</b> ?                         |     |
|       |                                                                          | [1] |
|       |                                                                          |     |

E

TL

CE

#### **Question 8 (9 marks)**

(i)

(a) Name each **type** of **network topology** shown in the diagram below.

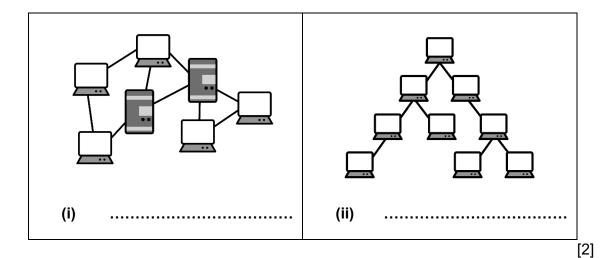

(b) Tina uses **social networking** to communicate with her friends.

| Explain the term <b>social networking</b> .      |
|--------------------------------------------------|
|                                                  |
| [1]                                              |
| Give two examples of social networking websites. |

(c) Give **two** safe practices that should be adopted when using a social networking website.

| 1 | <br> | <br> | <br> | <br> | <br> | <br> | <br> | <br> | <br> | <br> | <br> | <br> |  |
|---|------|------|------|------|------|------|------|------|------|------|------|------|--|
| _ |      |      |      |      |      |      |      |      |      |      |      |      |  |

[2]

L.

#### Question 9 (10 marks)

The spreadsheet below shows the data about the sales of JMS Candy Shop.

Refer to the spreadsheet and answer the questions that follow.

|   | А              | В                 | С             | D               | E                     | F             |  |  |  |  |  |
|---|----------------|-------------------|---------------|-----------------|-----------------------|---------------|--|--|--|--|--|
| 1 | JMS Candy Shop |                   |               |                 |                       |               |  |  |  |  |  |
| 2 | Item           | <b>Cost Price</b> | Selling Price | Profit Per Item | Number in stock       | Reorder stock |  |  |  |  |  |
| 3 | Bounty         | 26.50             | 28.50         | 2.00            | 167                   | NO            |  |  |  |  |  |
| 4 | Twix           | 18.00             | 22.00         | 4.00            | 145                   | NO            |  |  |  |  |  |
| 5 | Galaxy         | 22.50             | 25.00         | 2.50            | 32                    | YES           |  |  |  |  |  |
| 6 | KitKat         | 32.00             | 32.50         | 0.50            | 159                   | NO            |  |  |  |  |  |
| 7 | Mars           | 15.50             | 19.50         | 4.00            | 12                    | YES           |  |  |  |  |  |
| 8 |                |                   |               |                 |                       |               |  |  |  |  |  |
| 9 |                |                   |               |                 | Items to be reordered |               |  |  |  |  |  |

| 1 - 1 | \ \ \ \ \ \ \ \ \ \ \ \ \ \ \ \ \ \ \ | and the second   |                     | . 41 C.   | . 11     | : c     | 4:     |
|-------|---------------------------------------|------------------|---------------------|-----------|----------|---------|--------|
| (a)   | Write dowr                            | ı wnıcn <b>c</b> | <b>cell</b> contain | is the to | ollowina | ıntorma | ition: |

| ٠., | 0 / D: / T :        |
|-----|---------------------|
| (i) | Cost Price of Twix: |
| ۱ı, |                     |

[2]

(b) Tick (✓) the correct formula that has been used in cell **D3** to calculate the **Profit Per Item** on **Bounty**.

[1]

(c) Write the formula that can be used in cell D8 to calculate the total **Profit Per Item**.

(d) When the number of a particular item is **less than 50**, the shop needs to reorder the stock.

Complete the following formula to be used in **cell F3** to find out whether there is a need to reorder stock or not.

[2]

(e) Conditional formatting is applied to cell E3:E7 as follows:

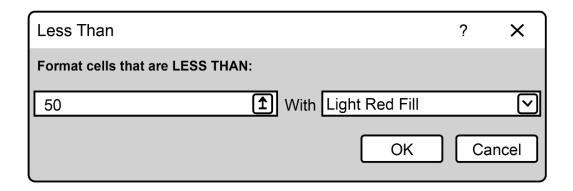

Name the **cells** that will be formatted.

......[2]

(f) The formula **= COUNTIF (F3:F7,"YES")** is used in cell F9.

What will be the output?

.....[1]

TL

CE

#### Question 10 (8 marks)

| (a) | State whether each of the following statements on databases is <b>True</b> or <b>False</b> . |
|-----|----------------------------------------------------------------------------------------------|
|     | An example is given.                                                                         |

| (i)   | Retrieving information from a computerised database is difficult. | False |
|-------|-------------------------------------------------------------------|-------|
| (ii)  | A primary key is a field which uniquely identifies a record.      |       |
| (iii) | Each row of a database table represents a record.                 | [2]   |

(b) The table below shows the computerised database that stores details on the departure of flights.

The **FLIGHTS** table is shown below.

| FLIGHT_ID | FLIGHT_NAME           | DEPARTURE | LOCATION  | DESTINATION |
|-----------|-----------------------|-----------|-----------|-------------|
| MK-054    | Air Mauritius         | 04:00     | Mumbai    | Mauritius   |
| MK-001    | Air Mauritius         | 08:00     | Mauritius | Rodrigues   |
| AS-102    | Air Austral           | 09:00     | St Denis  | Mauritius   |
| SP-205    | Singapore<br>Airlines | 23:00     | Mauritius | Singapore   |
| EM-234    | Fly Emirates          | 23:00     | Dubai     | Mauritius   |
| BA-458    | British Airways       | 07:00     | Mauritius | London      |

| (i) | How many fields are there in the FLIGHTS table? |
|-----|-------------------------------------------------|
|     | [1                                              |

| Field                                           | FLIGHT_ID                                               | DEPARTURE             |                        |
|-------------------------------------------------|---------------------------------------------------------|-----------------------|------------------------|
| Table                                           | FLIGHTS                                                 | FLIGHTS               | -                      |
| Sort                                            | ASCENDING                                               |                       | -                      |
| Show                                            | ✓                                                       |                       | _                      |
| Criteria                                        |                                                         | = 23:00               | -                      |
| Or                                              |                                                         |                       | _                      |
|                                                 |                                                         |                       |                        |
| <b>f flights</b> locate                         | <b>luery by example</b> gri<br>ed in <b>Mauritius</b> . |                       | _                      |
| of flights locate                               | uery by example gried in Mauritius.  FLIGHT_NAME        | d below to select and |                        |
| f flights locate Field Table                    | <b>luery by example</b> gri<br>ed in <b>Mauritius</b> . | d below to select and | _                      |
| f flights locate                                | uery by example gried in Mauritius.  FLIGHT_NAME        | d below to select and |                        |
| f flights locate Field Table                    | uery by example gried in Mauritius.  FLIGHT_NAME        | d below to select and | -                      |
| f flights locate Field Table Sort               | uery by example gried in Mauritius.  FLIGHT_NAME        | d below to select and | -                      |
| f flights locate Field Table Sort Show          | uery by example gried in Mauritius.  FLIGHT_NAME        | d below to select and |                        |
| f flights locate Field Table Sort Show Criteria | uery by example gried in Mauritius.  FLIGHT_NAME        | d below to select and | d show the <b>name</b> |
| f flights locate Field Table Sort Show Criteria | uery by example gried in Mauritius.  FLIGHT_NAME        | d below to select and |                        |

#### Question 11 (10 marks)

(a) Match the term in **Column 1** to the description in **Column 2**.

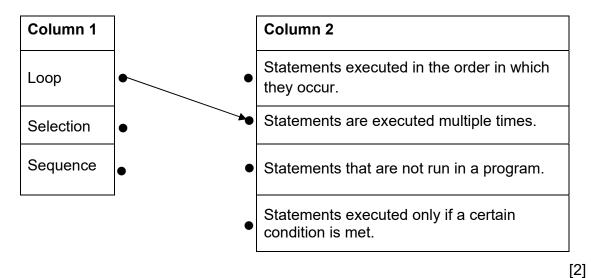

(b) Study the flowchart below carefully.

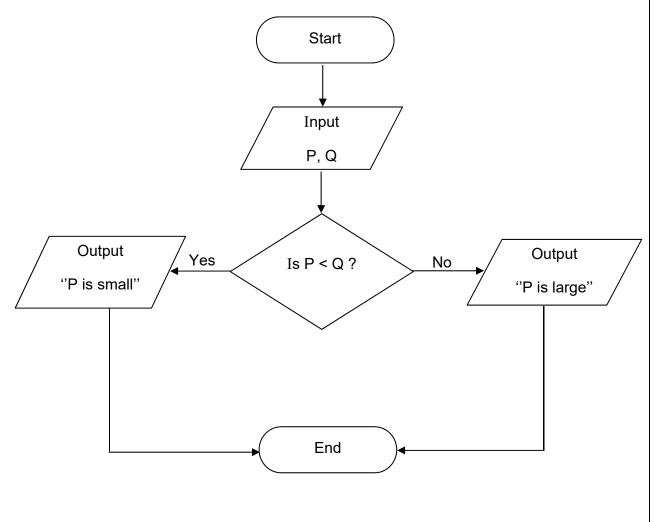

For the sets of input given below, **dry run** the flowchart.

| Р  | Q  | Output |
|----|----|--------|
| 18 | 6  |        |
| 6  | 14 |        |
| 12 | 8  |        |

[3]

(c) Read the following Python commands

Line 1 >>> totalprice = 2010
Line 2 >>> if totalprice > 2000:
Line 3 >>> print('You get a discount')
Line 4 >>> else:
Line 5 >>> print('You do not get a discount')

| (i)  | What will be the output if the above Python code is run?                                                            |
|------|----------------------------------------------------------------------------------------------------|
|      | [2]                                                                                                    |
| (ii) | At <b>Line 1</b> , rewrite the command that will allow a user to enter the value for total price from the keyboard. |
|      |                                                                                                    |
|      | [3                                                                                                    |

#### **END OF PAPER**

=

L

CE

### **BLANK PAGE**